## **คู่มือการให้บริการแจ้งคำร้องแบบออนไลน์ ของศูนย์บริการร่วม/ศูนย์บริการแบบเบ็ดเสร็จ (One Stop Service : OSS) e – Service องค์การบริหารส่วนตำบลบ้านโป่ง อำเภอเวียงป่าเป้า จังหวัดเชียงราย**

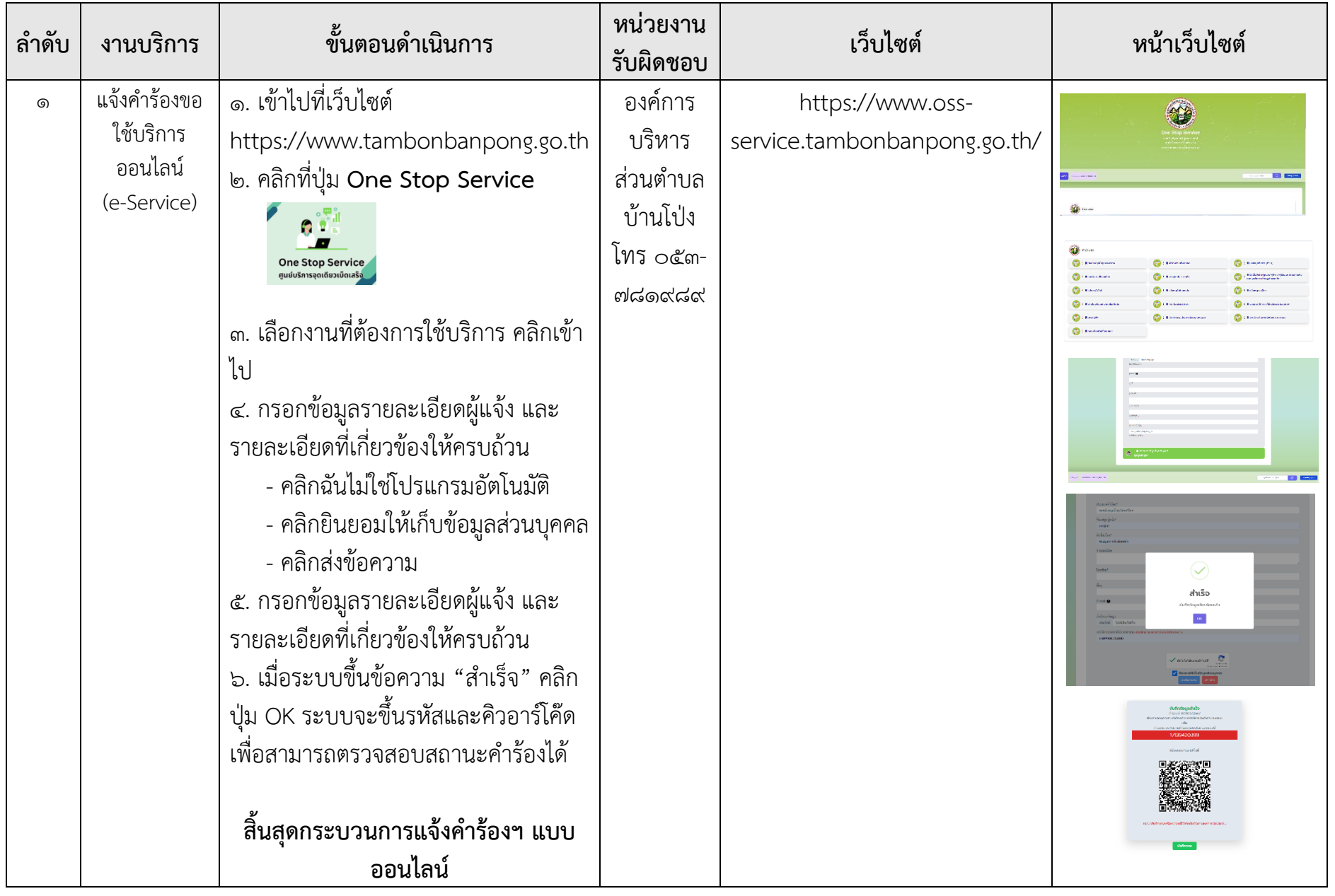